## S7-120PLC

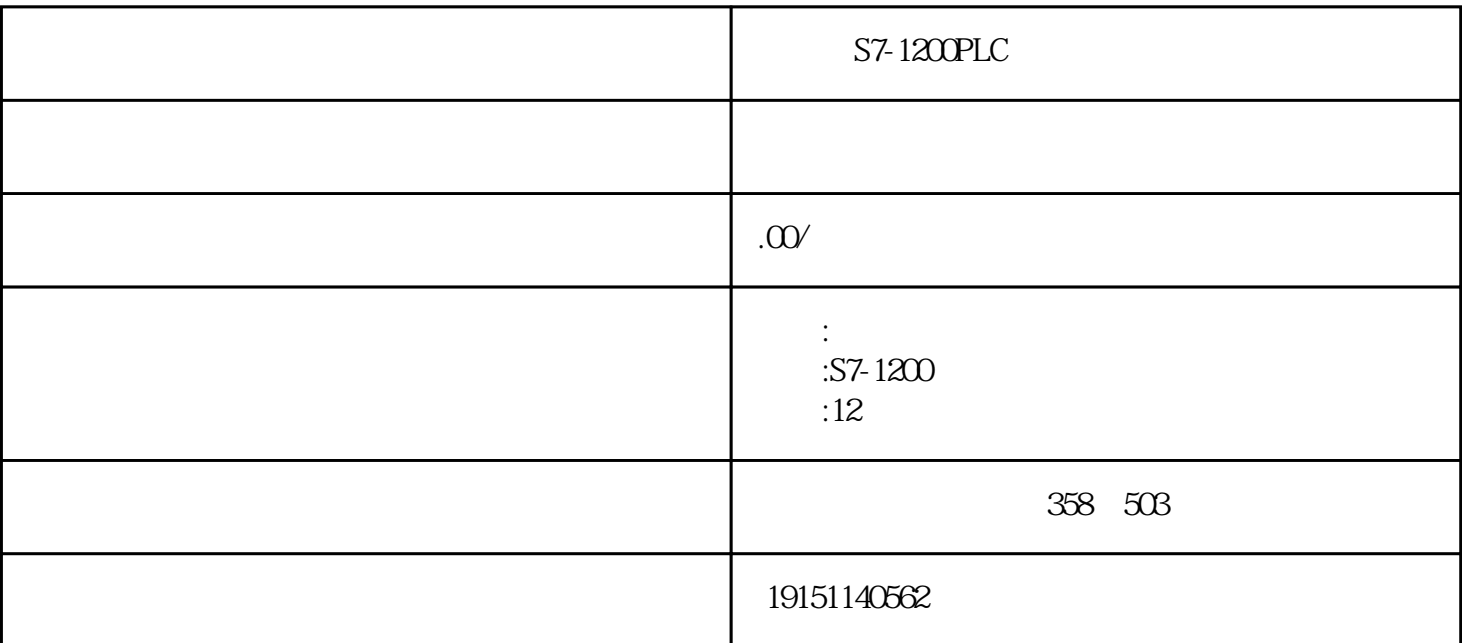

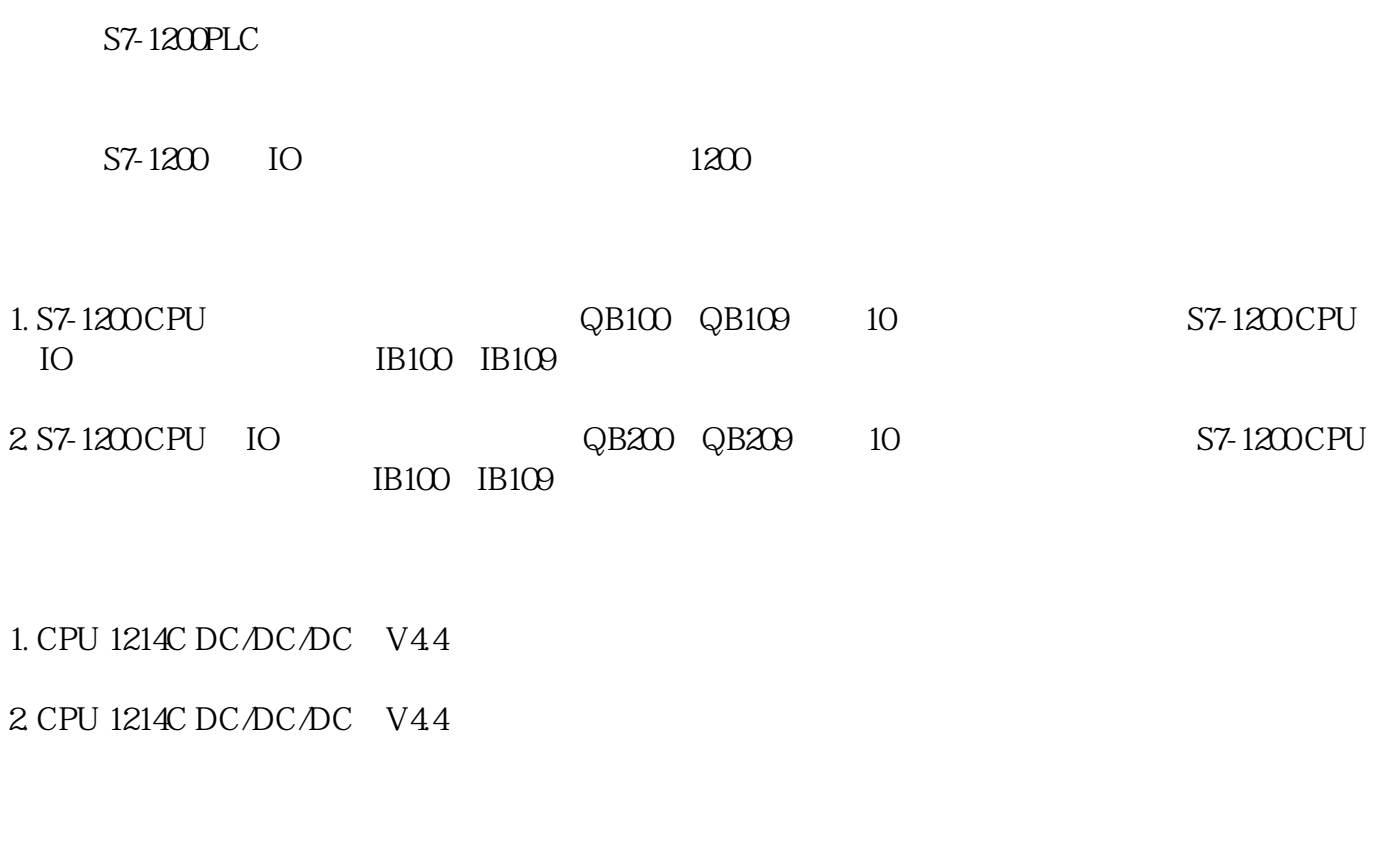

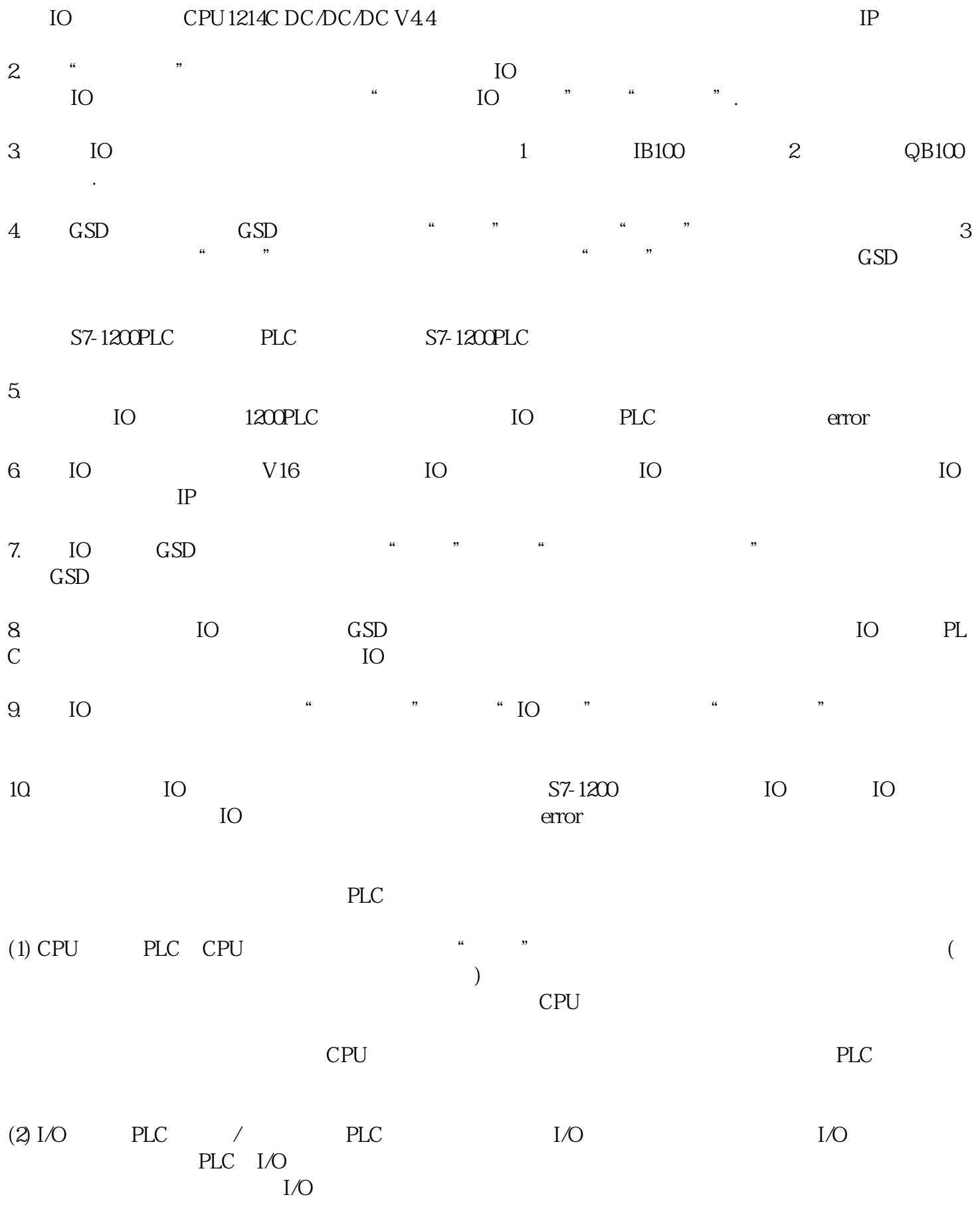